# **Accès à la qualification - Titre Développeur web et web mobile**

# **OBJECTIFS**

- Être capable d'installer, de configurer et de maintenir un réseau d'entreprise.
- Savoir paramétrer, optimiser et sécuriser un réseau d'entreprise.
- Être capable de paramétrer, d'optimiser et de sécuriser un réseau Cisco.

# LE MÉTIER

La mission principale du métier de technicien supérieur systèmes et réseaux consiste à installer, mettre en service et assurer le bon fonctionnement des réseaux informatiques et télécoms, voix, données, images, souvent sous la responsabilité d'un administrateur de systèmes et réseaux ou d'un ingénieur réseaux, dans le respect des consignes, des procédures et des contrats de services.

# ORIENTATIONS MÉTIERS

À l'issue de la formation, vous pouvez vous orienter vers les métiers de :

- Technicien(ne) supérieur(e) de maintenance informatique
- Technicien(ne) supérieur(e) d'assistance informatique
- Technicien(ne) support réseaux & multimédia
- Technicien(ne) de maintenance
- Technicien(ne) informatique
- Technicien(ne) en installation et développement micro-informatique
- Technicien(ne) réseaux et télécoms
- Technicien(ne) agent de maitrise micro-informatique
- Technicien(ne) micro réseau
- Technicien(ne) helpdesk
- Technicien(ne) hotline

## PUBLIC / PREREQUIS

#### **Public :**

Formation conventionnée : Demandeurs d'emploi inscrits en Île-de-France

#### **Prérequis :**

- Candidats ayant obtenu un diplôme ou un titre professionnel ou européen de niveau 4 (équivalent Bac), ou disposant d'une expérience significative dans le domaine.
- Connaissance du monde de l'entreprise et en particulier du secteur informatique.
- Les prérequis sont vérifiés dans le cadre d'une évaluation diagnostique (tests d'entrée et étude de dossier) par notre équipe pédagogique.

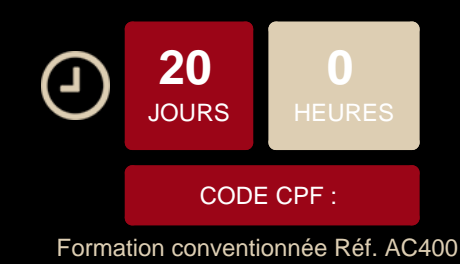

# **CONDITIONS D'INSCRIPTION**

**Les étapes de l'inscription (formation étudiante et continue) :**

1. Candidature en ligne

Afin de constituer votre dossier, merci de remplir le formulaire de en ligne (en cliquant sur "Postulez à cette formation") et de joindre votre CV en format PDF.

2. Prise de contact

Un conseiller de formation prendra contact avec vous suite à la réception de votre formulaire en ligne.

3. Rendez-vous

Un rendez-vous vous sera alors proposé (par email ou par téléphone) pour un entretien préalable à l'intégration de la formation.

**Les étapes de l'inscription (formation conventionnée) :**

#### 1. Inscription en ligne

Afin de constituer votre dossier, merci de remplir le formulaire d'inscription en ligne (en cliquant sur "Postulez à cette formation") et de joindre votre CV en format PDF.

2. Etude de votre candidature Si votre profil correspond à cette formation et dans la limite des places disponibles, un conseiller vous donnera un rendez-vous pour une réunion d'information collective et un test d'entrée.

Si vous n'êtes pas contacté par un conseiller de formation à 30 jours avant la date de démarrage de la session, considérez cela comme une réponse négative et continuez vos recherches auprès d'autres organismes de formation.

#### **Documents nécessaires à l'inscription :**

- Une copie de votre pièce d'identité (recto-verso)
- Votre CV à jour
- Votre attestation de sécurité sociale
- Une copie de votre/vos diplômes obtenus (ou attestation de comparabilité si diplômes étrangers)
- Le dernier avis de situation Pôle Emploi (Ile de France) et les coordonnées de votre conseiller (si vous êtes demandeur d'emploi)
- Une attestation de RSA (si vous bénéficiez du RSA)

## **INFOS PRATIQUES**

#### **Rythme:**

Formation conventionnée : 140 heures en centre

#### **Frais pédagogiques :**

Certains frais complémentaires sont appliqués selon les dispositifs. Aucun frais ne sont appliqués dans le cadre de l'alternance.

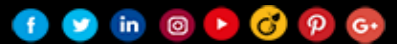

Accès à une sélection de modules en e-learning via notre plateforme de formation (créations originales Doranco, Elephorm, OpenClassrooms…) et à la bibliothèque numérique en ligne (ENI)

**Code NSF :** 326r

**-Code Rome :** E1101 Animation de site multimédia

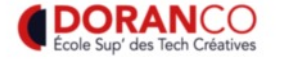

 $\left( \begin{array}{ccc} 1 & 0 \\ 0 & 0 \end{array} \right)$  in  $\left[ \begin{array}{ccc} 0 & 0 \\ 0 & 0 \end{array} \right]$   $\left[ \begin{array}{ccc} 0 & 0 \\ 0 & 0 \end{array} \right]$ 

DÉTAILS DES EXAMENS

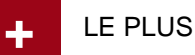

## **AVANT LA FORMATION**

- Conseils sur la mise en forme de votre CV
- Entraînement au passage des entretiens
- Construction d'un programme modulaire adapté à votre projet professionnel

## **PENDANT LA FORMATION**

- Accès à l'espace privé en ligne
- Suivi personnalisé avec le responsable pédagogique
- Formation aux techniques de recherche d'emploi
- Accès aux supports de cours de nos formateurs et à la bibliothèque numérique en libre consultation

## **APRÈS LA FORMATION**

- Orientation de la poursuite d'études
- Accès au réseau des anciens étudiants et stagiaires
- Participation aux "Speed Recruiting" organisés par l'école
- Accès aux offres d'emploi de nos entreprises partenaires

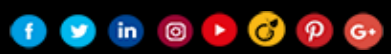